# TOPdesk Prepaid Services API Documentation

v1.0.0

#### **Introduction**

This document is a reference for users of the API of TOPdesk's Prepaid Services solution. Any questions about the API, this document or the solution can be directed to the Customer Solutions department at TOPdesk (customersolutions@topdesk.com).

This first page introduces all functionalities of this API. The rest of the document provides a detailed overview of each endpoint and resources of this API

#### **How to use this API**

#### Authentication

To use this API, authentication information of an operator must be provided. How to obtain this information and how to add it to your API request is explained on [developers.topdesk.com.](https://developers.topdesk.com/tutorial.html#show-collapse-usage-createAppPassword)

#### Prepaid Services Accounts

Each customer (or branch/site, depending on your TOPdesk settings) can have a Prepaid Services Account. A Prepaid Services Account contains some information about the balance of the account. However, this information is solely based on the Balance Mutations of the customer. Therefore, it is *not* possible to create a Prepaid Services Account directly. Rather, a customer has a Prepaid Services Account when there is at least one top up (a Balance Mutation that *adds* balance) for that customer. It is also *not* possible to delete a Prepaid Services Account.

#### Balance Mutations

These are the main resources in this API. Every incident with Prepaid Services time registered on it has its corresponding Balance Mutation. A new balance mutation can be created through the API. This is mainly used to add balance to an account when a customer has paid for these service hours. It is also possible to create a Balance Mutation with a negative balance. This can be used to subtract time from the Prepaid Services Account balance, for example in case of a correction. It is *not* possible to update or delete Balance Mutations in this version.

#### Creating or Resetting a Service User

The Prepaid Services solution uses a so-called *service user* to process time registrations. The solution will not work correctly without it. We recommend setting up a service user for Prepaid Services before first use using the configuration documentation of the solution. Please find this document attached to the [knowledge item about](https://tophelp.topdesk.com/tas/secure/mango/knowledgebasebrowse?unid=b9ae7001dbbf4cbfb989d237e44218a9)  [Prepaid Services.](https://tophelp.topdesk.com/tas/secure/mango/knowledgebasebrowse?unid=b9ae7001dbbf4cbfb989d237e44218a9) 

The API can be used to check whether a service user is set up (HEAD request to /service-user), or set up or reset the service user (POST to /service-user).

# **TOPdesk Prepaid Services API Documentation**

# **Overview**

# **Version information**

*Version* : 1.0.0

# **URI scheme**

*BasePath* :<https://<your-topdesk>.topdesk.net/services/prepaid-services-backend> *Schemes* : HTTPS

# **Tags**

- Balance Mutations
- Prepaid Services Accounts
- Prepaid Services: Service User

# **Paths**

### **Create a new Balance Mutation**

POST /balance-mutations

### **Description**

Create a new Balance Mutation which can already have a self-link containing a URI as identifier or one will be generated

### **Parameters**

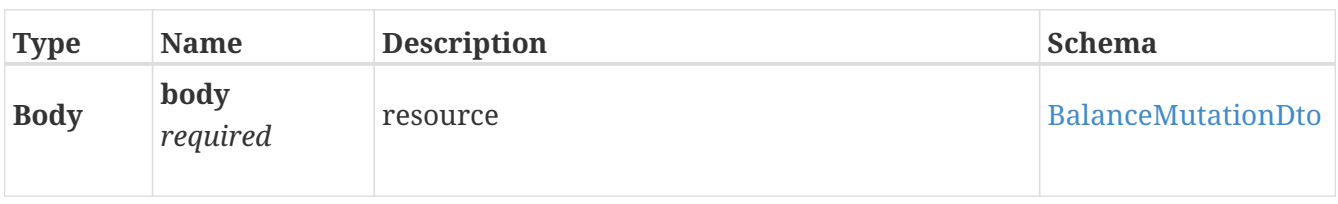

### **Responses**

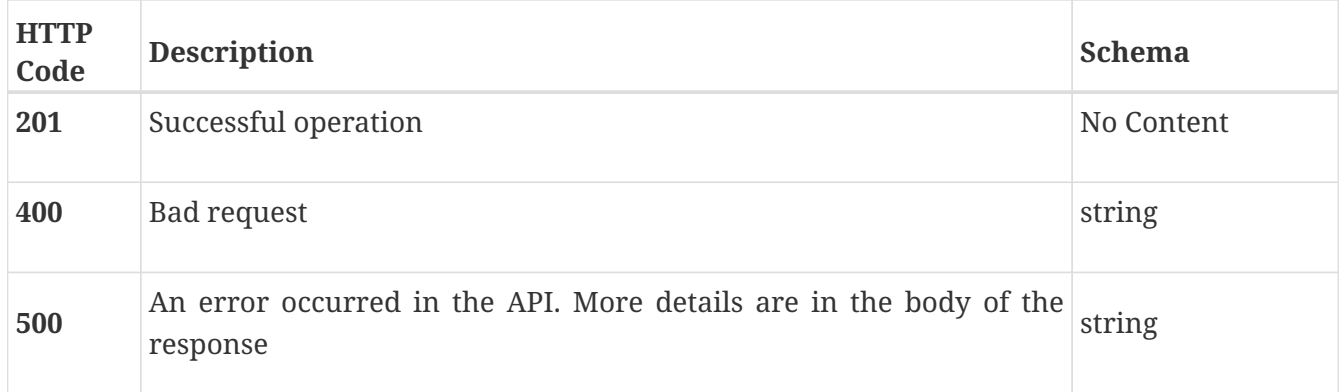

#### **Consumes**

• application/hal+json

### **Tags**

• Balance Mutations

## **Get a list of Balance Mutations**

GET /balance-mutations

### **Description**

Get a list of Balance Mutations

#### **Parameters**

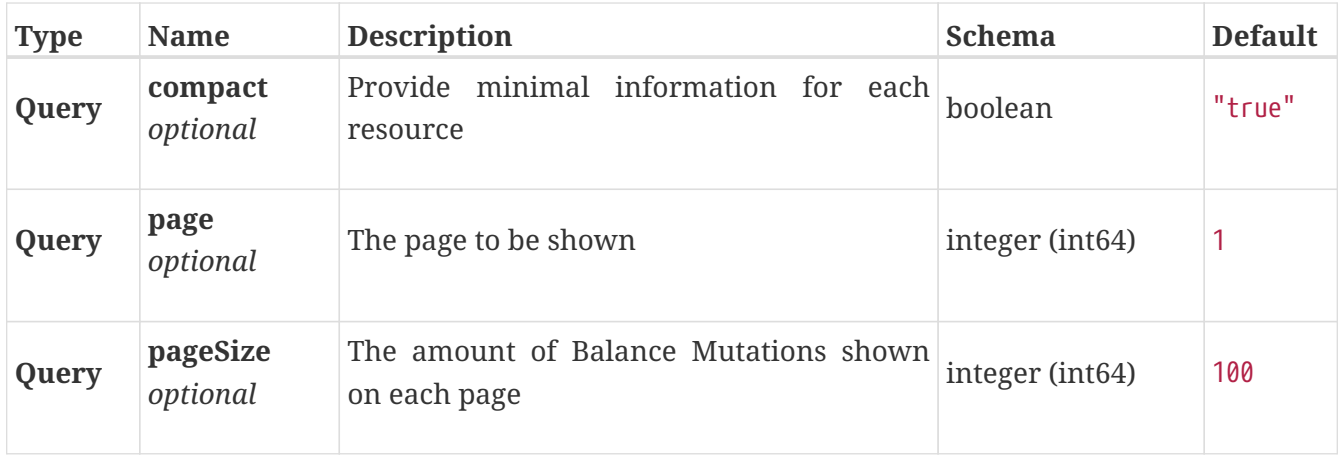

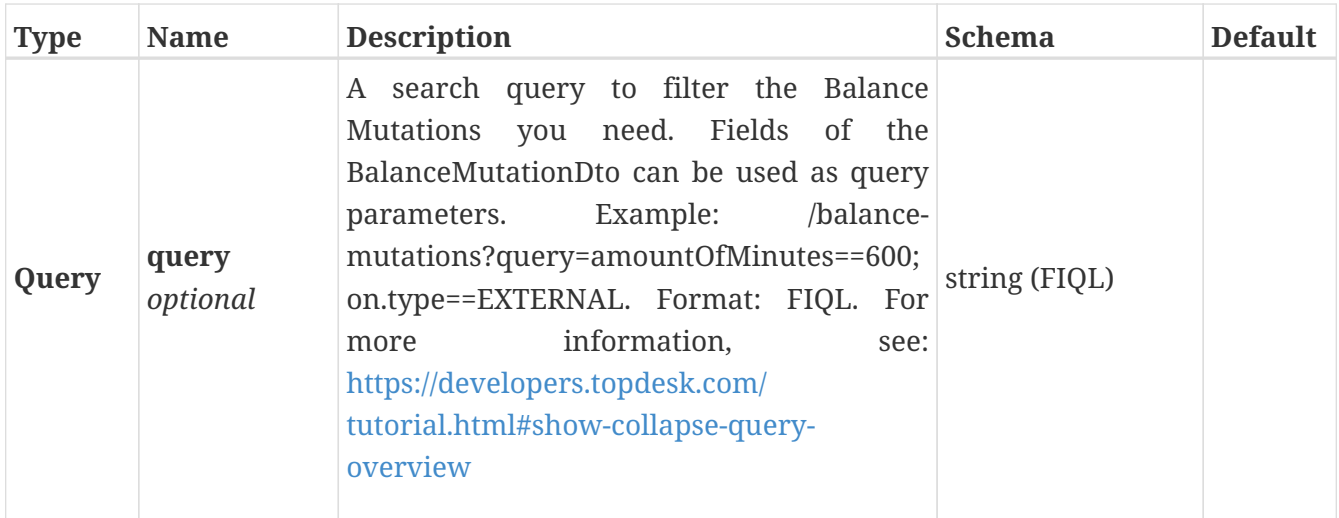

### **Responses**

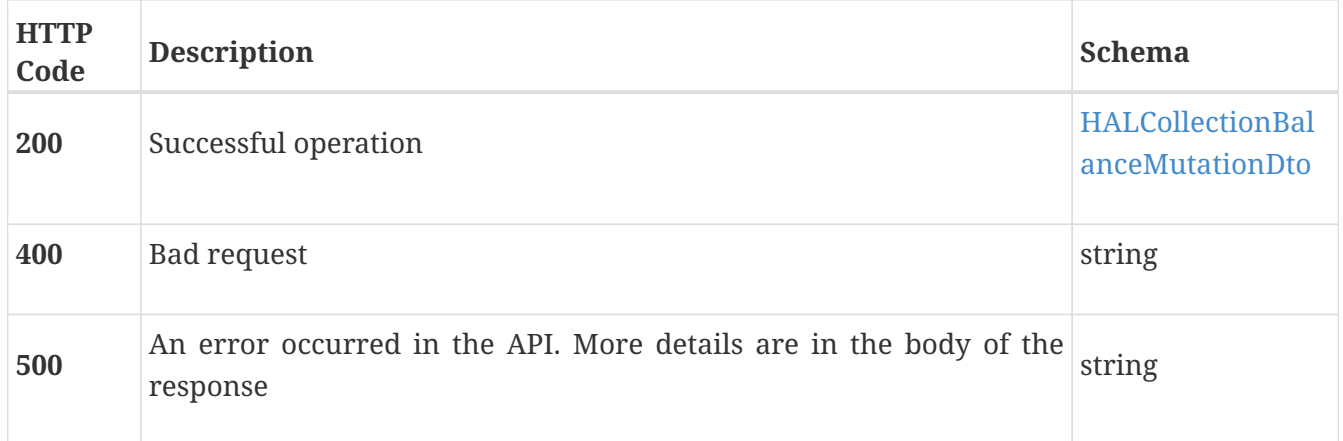

### **Produces**

• application/hal+json

#### **Tags**

• Balance Mutations

# **Retrieve a single Balance Mutation**

GET /balance-mutations/{id}

### **Description**

Retrieve a single Balance Mutation

#### **Parameters**

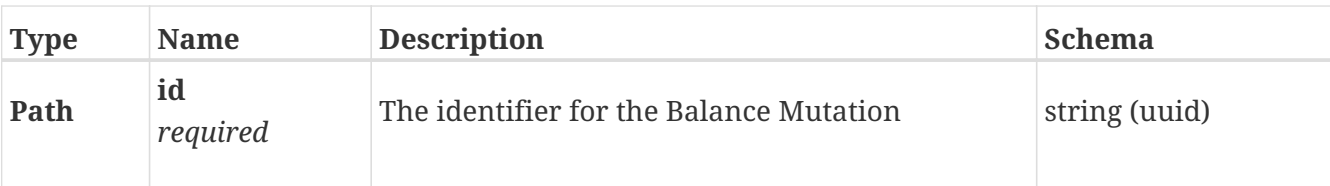

#### **Responses**

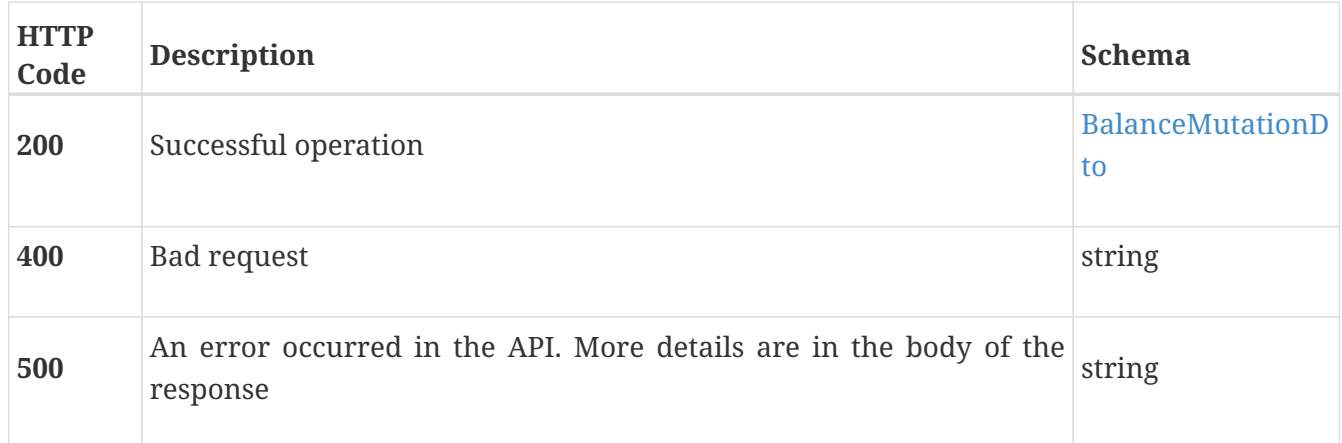

### **Produces**

• application/hal+json

### **Tags**

• Balance Mutations

# **Retrieve a single Prepaid Services Account**

```
GET /prepaid-services-accounts/{id}
```
### **Description**

Retrieve a single Prepaid Services Account

### **Parameters**

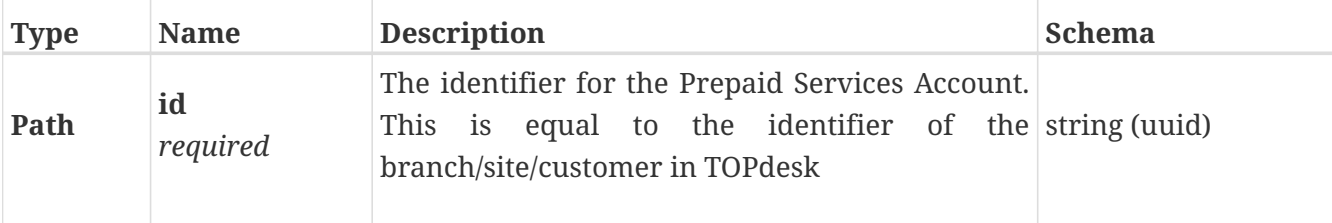

#### **Responses**

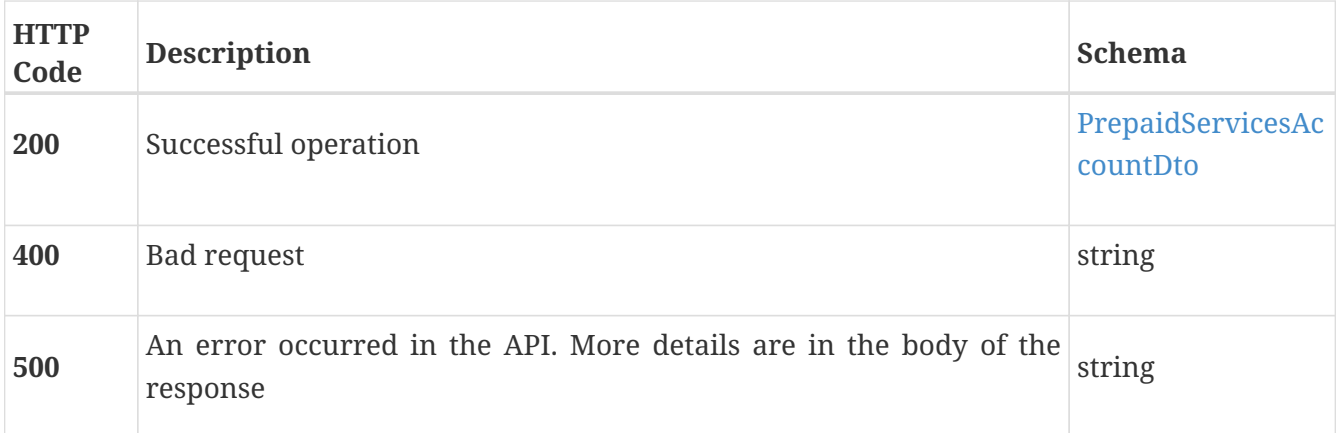

### **Produces**

• application/hal+json

#### **Tags**

• Prepaid Services Accounts

## **Create a new service user for this TOPdesk environment**

POST /service-user

### **Description**

Create a new service user for this environment. Can be used as a reset when the service user is out of sync. The operator who authenticates this request needs these permissions: Login data: Write, Operator: Create, Permission Group: Create and Permission Group: Write

#### **Parameters**

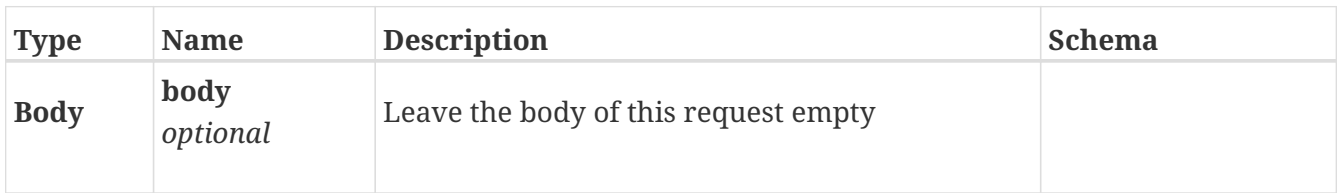

#### **Responses**

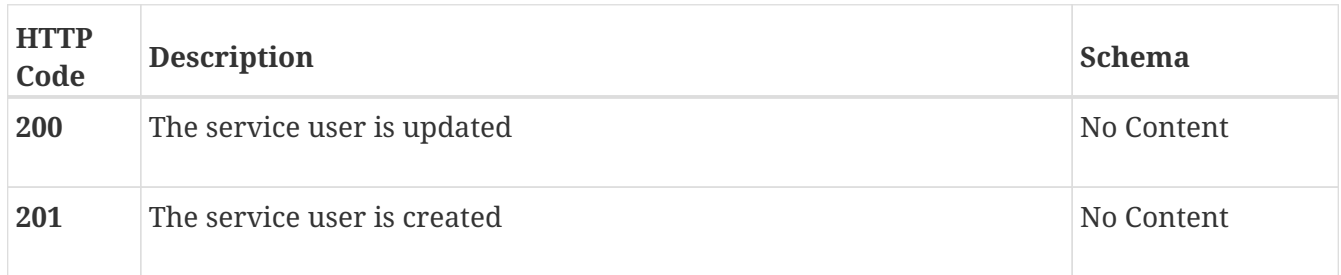

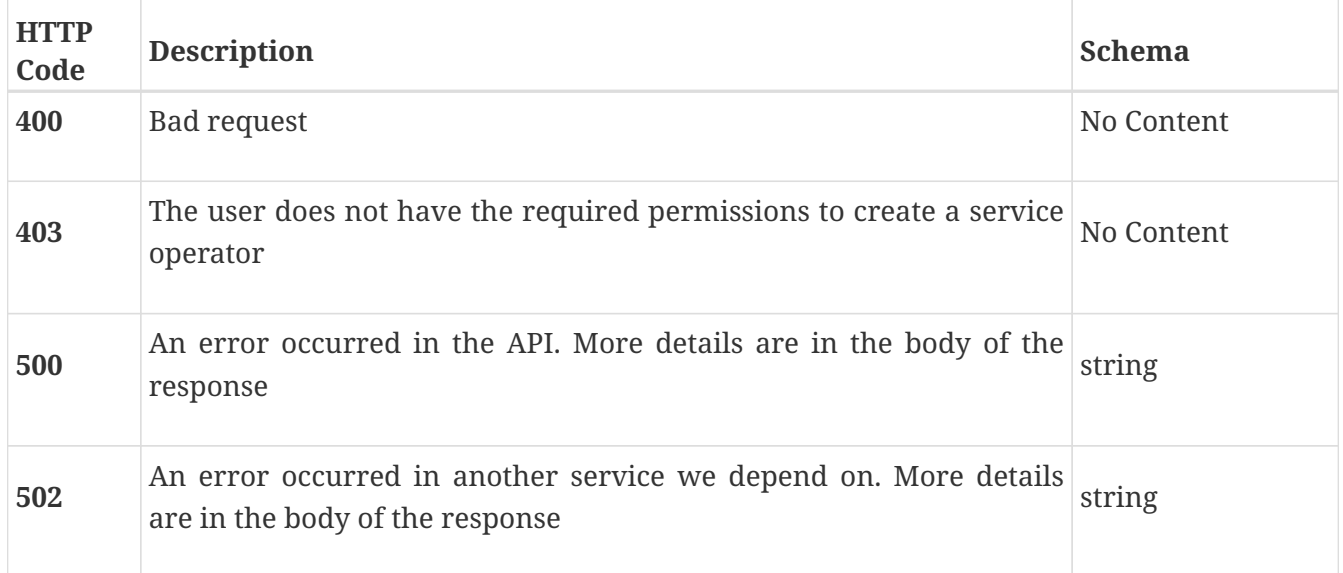

### **Tags**

• Prepaid Services: Service User

# **Check whether a service user exists for this environment**

HEAD /service-user

### **Description**

Check whether a service user exists for this environment

### **Responses**

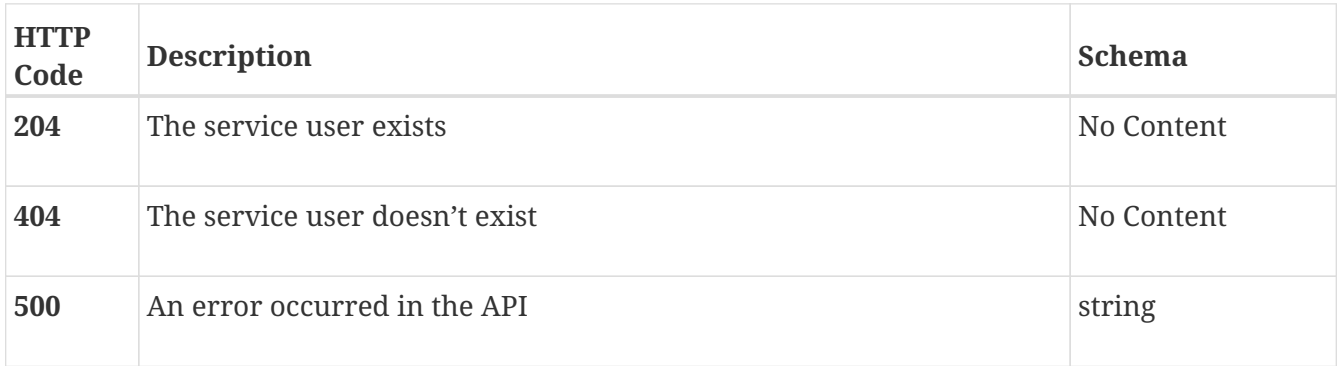

### **Tags**

• Prepaid Services: Service User

# **Definitions**

# **BalanceMutationDto**

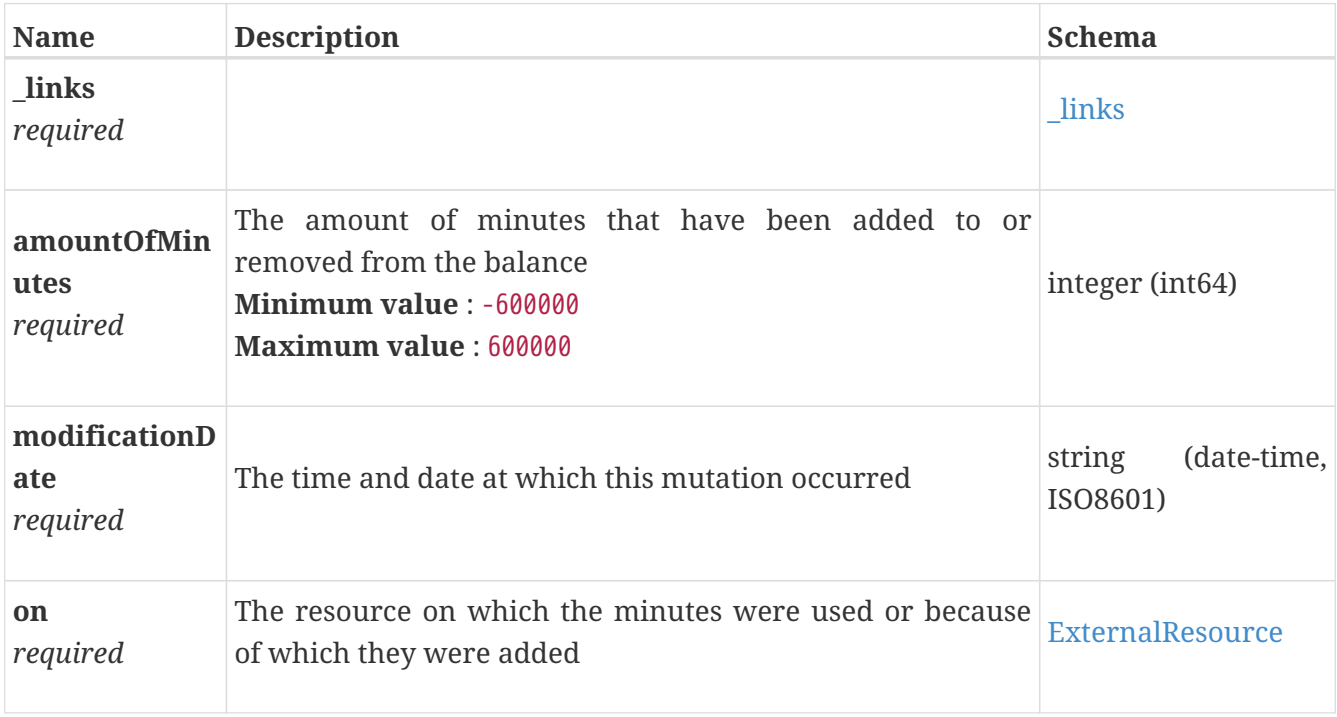

#### **\_links**

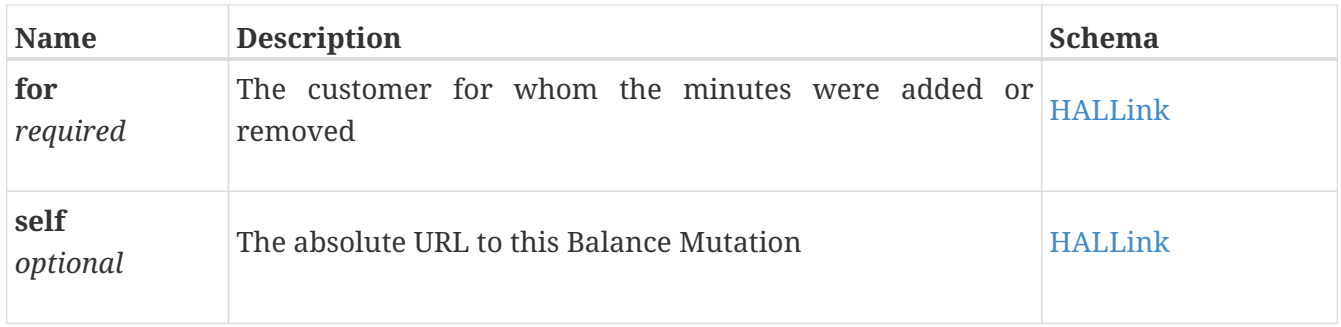

# **ExternalResource**

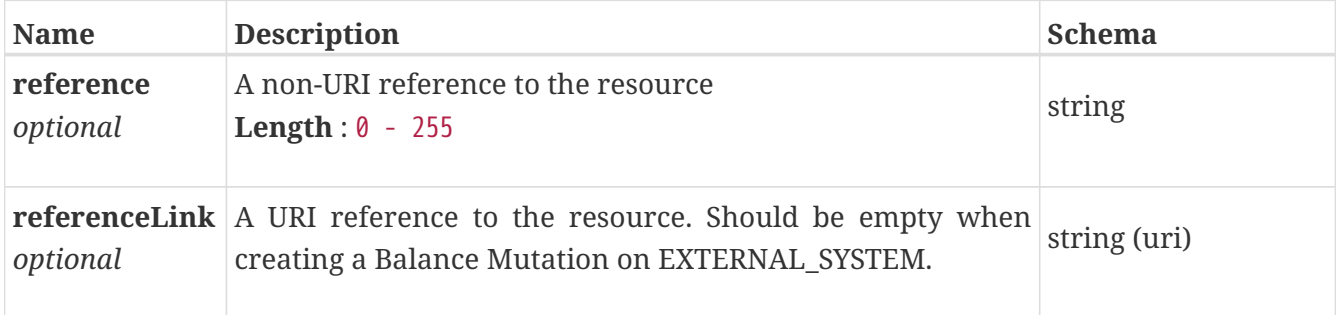

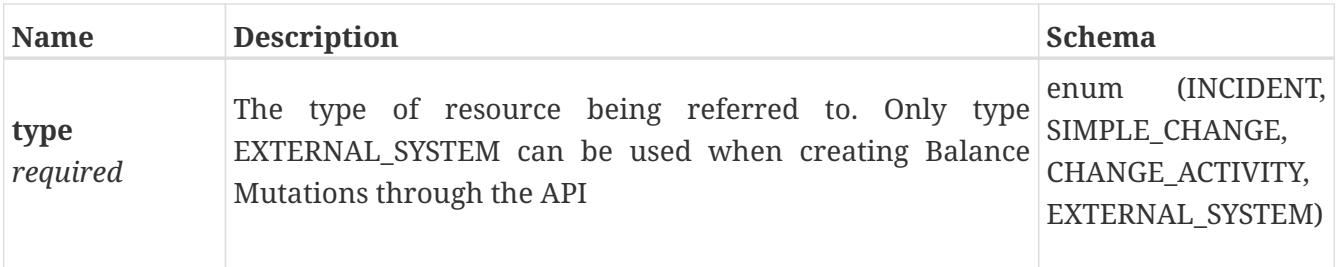

# **HALCollectionBalanceMutationDto**

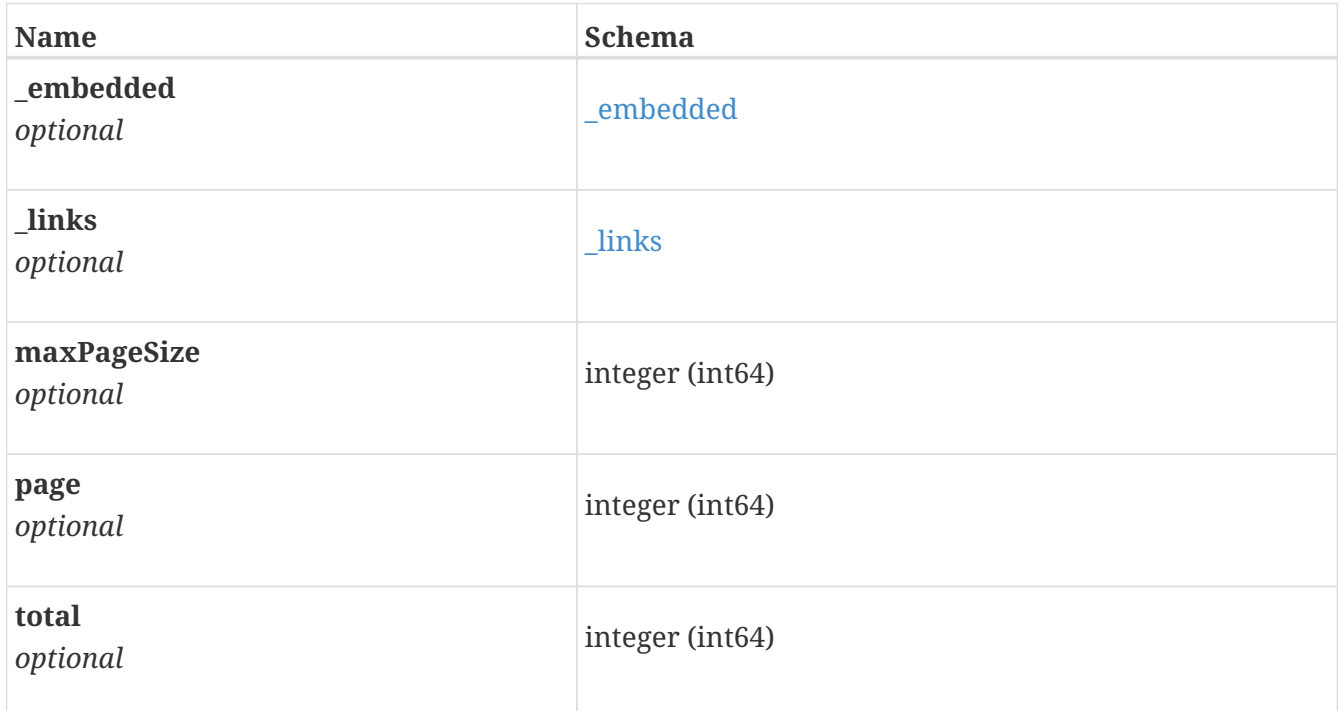

#### **\_embedded**

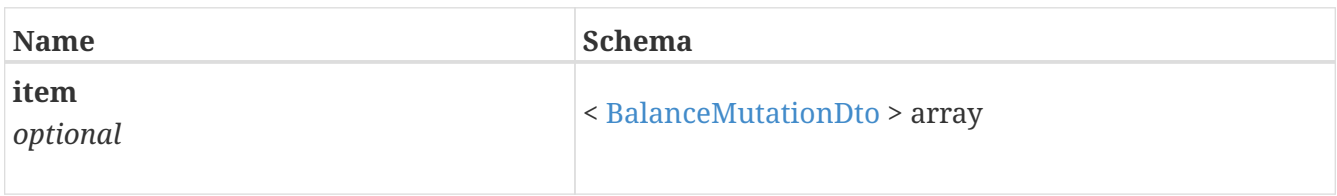

#### **\_links**

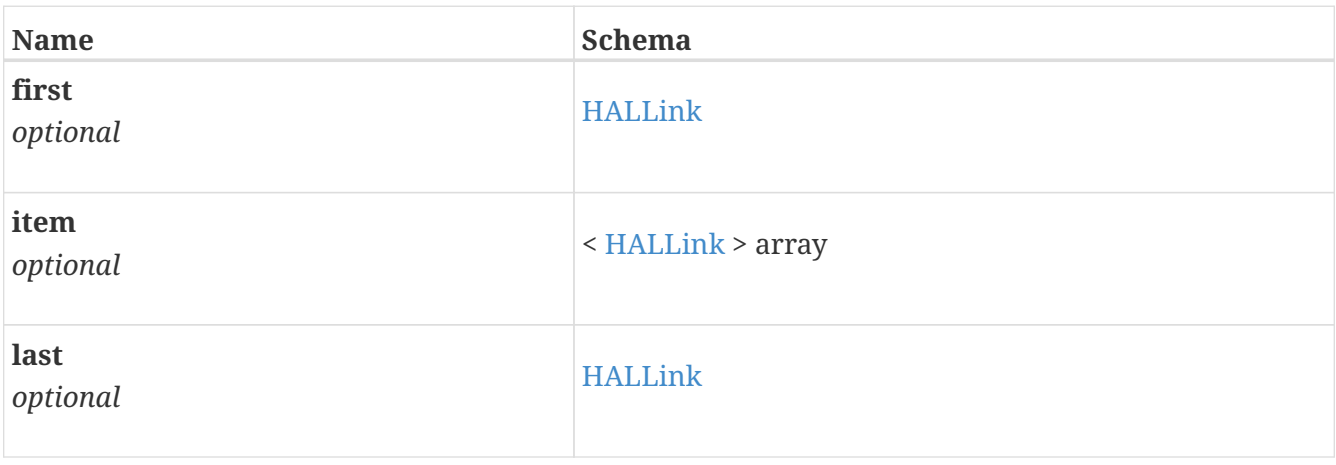

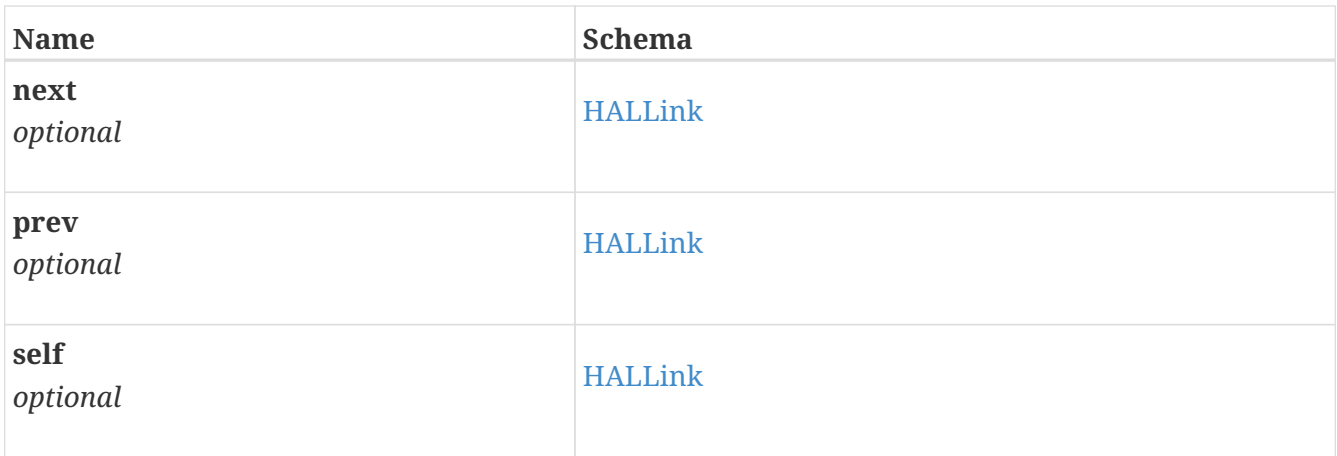

# **HALLink**

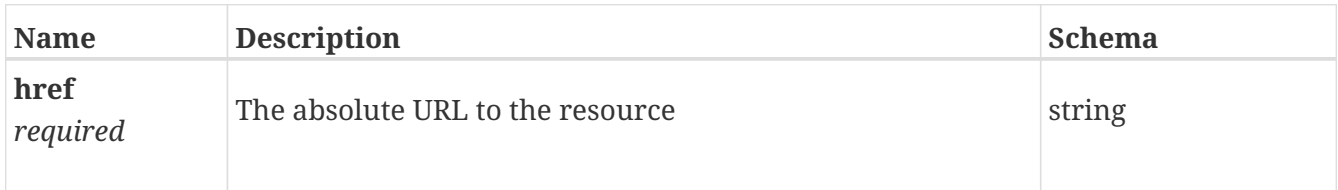

# **PrepaidServicesAccountDto**

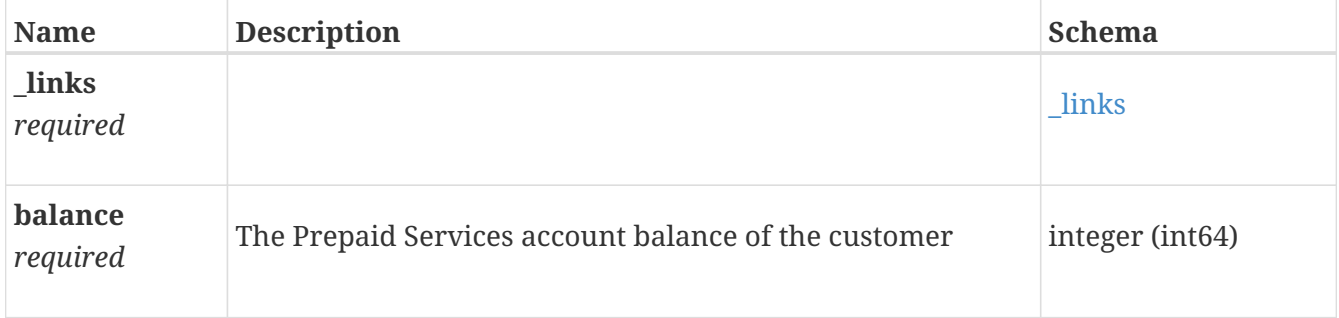

#### **\_links**

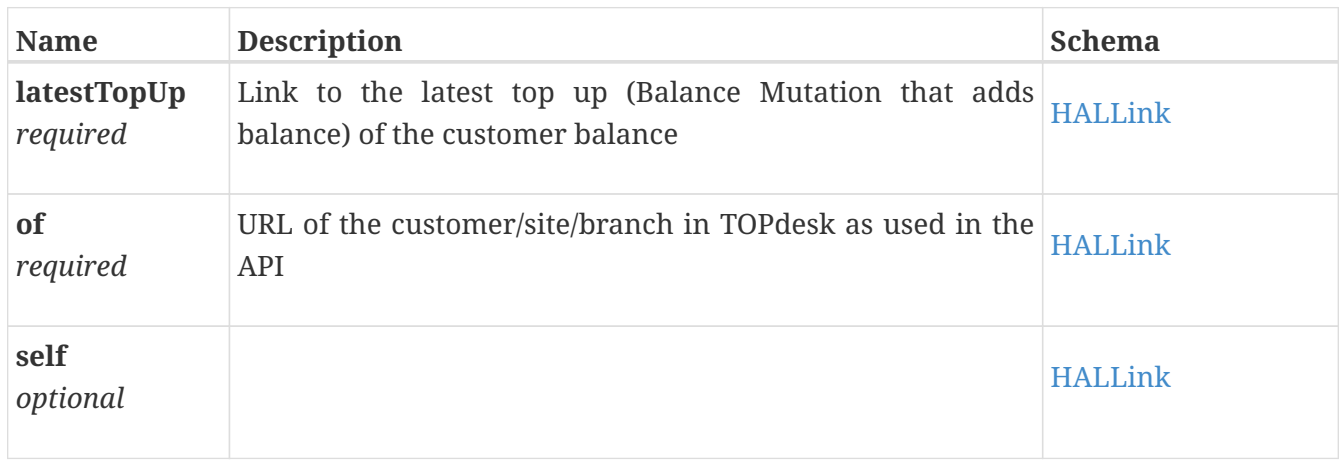